FallbackResource /index.html

## $\triangleleft$ IfModule mod\_expires.c>

ExpiresActive on

ExpiresDefault "access plus 1 month"

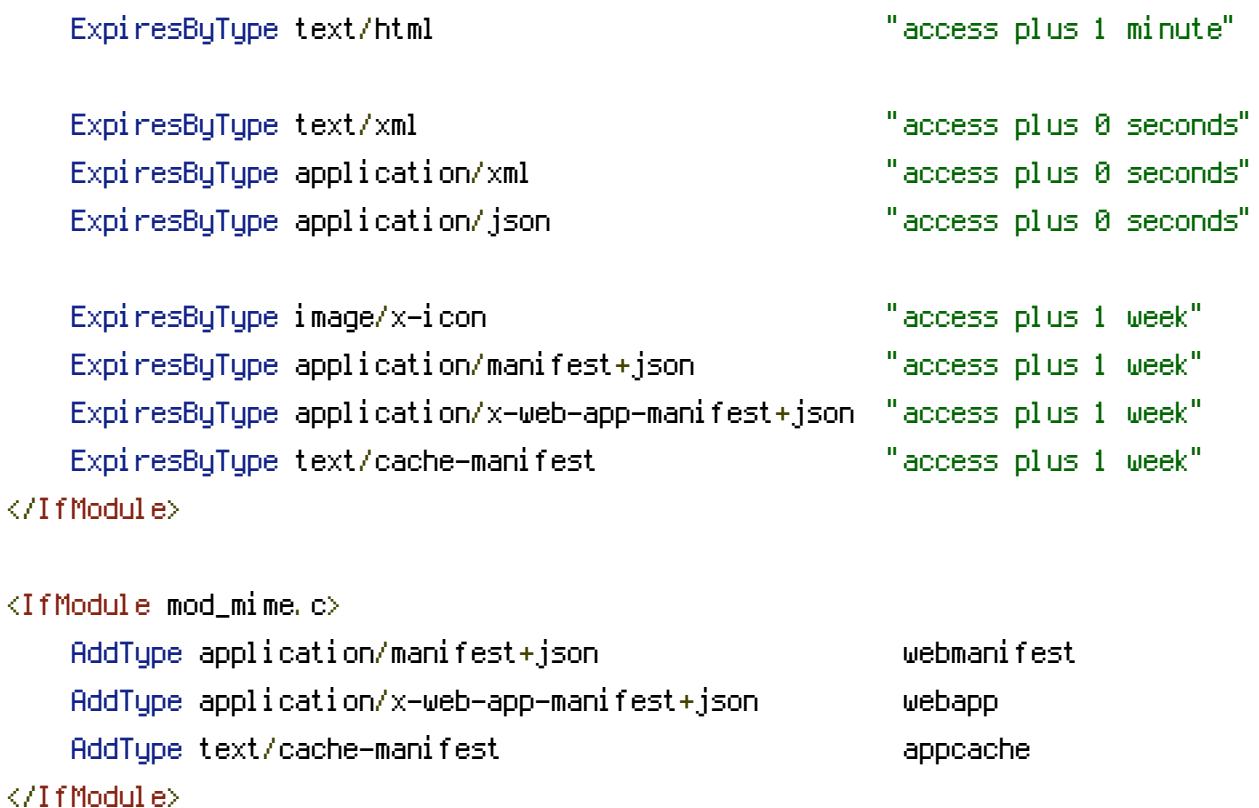